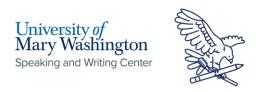

# ACS (American Chemical Society): In-Text Citations and Reference Page

## **In-Text Citations: General Format**

All citations are done in one of three ways.

- Numerical Methods
  - When using either of the numerical methods of citation, you should number each source sequentially based on the order they appear in the body of your text. Once a source is numbered, it will stay the same number throughout the body of your essay.
  - They can be superscripted numbers following the punctuation of the sentence or clause the citation applies to.
  - They can be added inside parentheses at the end of a sentence inside the period, and they must be italicized (1).
- Author-Year Method
  - They can be the last name of the author and year of publication parenthesized at the end of a sentence (Author, Year).

# **Multiple Citations**

Multiple references cited in-text in the same sentence or phrase using the numerical method will be listed in numerical order, i.e. (superscript)<sup>1,2,3</sup> or (in-line) (1, 2, 3).

Multiple references cited in-text using the author-year method will be listed in **alphabetical order**, separating each reference with a semicolon (Algeier, 2000; Emmert, 2003). An author with multiple publications cited at once will have their last name followed by the years of publication in ascending order separated by commas (Algeier, 2000, 2010, 2013).

**SWC** [1]: Check with your professor to see if he or she has a preference for which method of citation you should use.

**SWC [2]:** The superscript number should match the number of the source on the references page.

**SWC [3]:** This number refers to the number of the source on the reference page. Notice that this is the only in-text citation that is italicized.

**SWC [4]:** Note that a comma follows the author's last

**SWC [5]:** Note that the period comes after the parenthetical citation.

**SWC** [6]: Note that for multiple superscript citations, you should place commas between each number, but no spaces.

**SWC** [7]: For in-line citations, there should be a comma and a space between each number.

**SWC [8]:** Notice that when citing an author with multiple publications as well as other authors in-text, the years of publication are separated by commas while the entries of authors are separated by semicolons alphabetically (Algeier, 2000, 2010, 2013; Emmert, 2003).

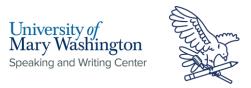

# References Page and Citations: General Format

The "References" page at the end of an ACS paper begins on a new page with the title **References** centered at the top. Each citation entry is numbered sequentially in the order they appear in the main text. For each citation, indent each line after the first using a hanging indent.

### References<sup>1</sup>

- 1. Foster, J. C.; Varlas, S.; Couturaud, B.; Coe, J.; O'Reilly, R. K. Getting into Shape: Reflections on a New Generation of Cylindrical Nanostructures' Self-Assembly Using Polymer Building Block. J. Am. Chem. Soc. **2019**, 141 (7), **2742–2753**. DOI: 10.1021/jacs.8b08648
- 2. Frankel, F. Picturing Science and Engineering; MIT Press, 2018.
- 3. Mom the Chemistry Professor: Personal Accounts and Advice from Chemistry Professors Who Are Mothers, 2nd ed.; Woznack, K., Charlebois, A., Cole, R. S., Marzabadi, C. H., Webster, G., Eds.; Springer, 2018. DOI: 10.1007/978-3-319-78972-9
- 4. U.S. Environmental Protection Agency. Toxics Release Inventory (TRI) Program. https://www.epa.gov/toxics-release-inventory-tri-program (accessed 2019-02-21).

### Types of Sources:

- 1. Source 1 is a journal article.
- 2. Source 2 is a print book but includes instructions for e-books.
- 3. Source 3 is an e-book with editors.
- 4. Source 4 is a website.

**SWC [9]:** Note that this is true even for papers that use the Author-Date method of in-text citation.

SWC [10]: Notice that there are multiple authors for this journal article. For the case of one author, use the order of Last Name, First initial. Middle initial (if available). The same format should be used for each author's name. A semicolon should separate each author's name.

SWC [11]: Note that the title of the article is not italicized or placed in quotation marks. Also notice that every major word in the title is capitalized.

SWC [12]: Note that the title of the journal is italicized. The journal name should be abbreviated based on the list of standard abbreviations published on the CAplus Core Journal Coverage List: (https://www.cas.org/support/documentation/references/corejournals)

SWC [13]: Notice that for journal articles, the year of publication is bolded.

SWC [14]: Here, you should include the volume and issue numbers. Note that the volume number is italicized and the issue number is placed in parentheses and followed by a comma. This information can usually be found on the first page of a journal article or in the header or footer.

SWC [15]: Note that the page numbers are listed without the abbreviation "p." and are followed by a period. Also notice that the page numbers are listed without the abbreviation "p." and are followed by a period. Also notice that the page numbers are written in full, not abbreviated.
SWC [16]: Notice that for an article taken from a database such as JSTOR or ProQuest, after the DOI there will be a parenthesized access date and source as follows: (accessed 2023-03-20 from ProQuest: Materials Science & Engineering Collection).

**SWC** [17]: Notice that this is a book in print. For an e-book, include the DOI and its link after the of publication as follows: 2018. DOI: [link]

SWC [18]: Notice that for a book or an e-book with editor(s) but no author, the title comes first.

**SWC** [19]: Here, you should include the edition number for editions other than the first. This information will usually appear somewhere on the cover or title page of the book

SWC [20]: Note that editors' names are separated by commas. Also notice that all the editors' names are listed in the Last name, First Initial. format.

SWC [21]: Note that the abbreviation "Eds." follows the list of editors.

SWC [22]: For physical books, simply omit the DOI.

SWC [23]: Here, the name of the publishing organization takes the place of the author because no individual author was listed.

SWC [24]: Note that the title of the webpage should be italicized and that every important word should be capitalized.

**SWC** [25]: Make sure to remove the hyperlink from the URL. You should be able to do this by right clicking on the link.

SWC [26]: Note that the access date is given numerically in year-month-day format. Also note that the access date is placed in parentheses. "accessed" is not capitalized

SWC [27]: Note that a period should follow the access date.

<sup>&</sup>lt;sup>1</sup> Examples of references continue on the next page.

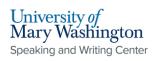

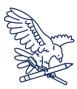

- 5. ACS Publications Home Page. https://pubs.acs.org/ (accessed 2019-02-21).
- 6. American Chemical Society, Committee on Chemical Safety, Task Force for Safety Education Guidelines. *Guidelines for Chemical Laboratory Safety in Academic Institutions*. 2016.

https://www.acs.org/content/dam/acsorg/about/governance/committees/chemicalsafety/publications/acs-safety-guidelines-academic.pdf (accessed 2019-02-21).

- 7. 1,4'-Bipiperidine, 99%; CAS RN: 4897-50-1; B22028; rev. 1; Alfa Aesar, Thermo Fisher Scientific: Fair Lawn, NJ, February 20, 2018. https://www.alfa.com/en/catalog/sds/B22028/ (accessed 2019-10-07).
- 8. Lanzotti A.; Grasso M.; Staiano G.; Martorelli M. The Impact of Process Parameters on Mechanical Properties of Parts Fabricated in PLA with an Open-source 3-D Printer. *Rapid Prototyp. J.* **2015**, *21* (5), 604–617. DOI: 10.1108/RPJ-09-2014-0135 (accessed 2019-11-22 from ProQuest: Materials Science & Engineering Collection).

#### Types of Sources:

- 5. Source 5 is a website with a redundant author/organization name.
- 6. Source 6 is a document pulled from a website.
- 7. Source 7 is a Safety Data Sheet (SDS).
- 8. Source 8 is an electronic journal article pulled from a database.

**SWC [28]:** Here, because the title of the website is ACS Publications Home Page, it would be redundant to also list the author as ACS publications, so the author is omitted.

**SWC [29]:** Notice that this references a specific document pulled from a website as opposed to the entire website itself, so it should be italicized.

**SWC [30]:** The abbreviation n.d. can be used if there is no date available.

**SWC [31]:** The title of the SDS should be italicized and followed by a semicolon.

**SWC [32]:** Here, you should include the CAS Registry number. It should be followed by a semicolon.

**SWC** [33]: Here, you should include a product stock or catalogue number followed by a semicolon.

**SWC [34]:** Here, you should include the version number followed by a semicolon.

**SWC** [35]: Here, you should include the name of the manufacturer followed by a colon and then the location of the company.

**SWC [36]:** Note that the publication date is written in month day, year format and the month is written out.

**SWC [37]:** For journal articles accessed from a database, you should include the accessed date as well as the name of the database here.

**SWC [38]:** Note that there is a distinct format for a document (such as a PDF) found on a website and that it is different from just citing a website in general.